# pxchfon パッケージ (v0.7h)

八登崇之 (Takayuki YATO; aka. "ZR")

2015/10/14

### 1 概要

pLATFX / upLATFX の文書の標準のフォント(明朝·ゴシック)をユーザ指定のものに置き換える。dvipdfmx 専用である。他のフォント追加パッケージと異なり、追加するフォントを LATEX 文書中で指定するので、一 度パッケージをインストールするだけで、任意の日本語フォント(ただし等幅に限る)を使うことができる。 欧文部分を同じ日本語フォントで置き換えることも可能である。UTF / OTF パッケージにも対応している。

0.5 版での拡張で、pTFX において広く行われているフォント設定(IPA フォントの使用等)をパッケージ オプション一つで行う機能を追加した。(この機能は元々、別の PXjafont パッケージとして提供されていた ものである。)

### 2 前提環境

- TFX フォーマット: pL<sup>A</sup>TFX / upL<sup>A</sup>TFX
- *•* DVI ウェア: dvipdfmx
- *•* 前提パッケージ:
	- **–** atbegshi パッケージ(everypage オプション使用時)

### 3 読込

プレアンブルにおいて、\usepackage を用いて読み込む。

\usepackage[<オプション>,...]{pxchfon}

オプションは次のものが用意されている。

- プリセット指定オプション (ipa、hiragino 等) 名前に対応するプリセット指定を有効にする。詳細 については 5 節を参照。
- **ファイルプリセット指定オプション (+名前) 名前に対応するファイルプリセット指定を有効にする。** 詳細については 6 節を参照。
- *•* alphabet: 欧文フォントも指定されたフォントの英数字部分で置き換える。(明朝が \rmfamily、ゴ シックが \sffamily に適用される。)プリセット指定オプション未使用の場合は既定で有効である。
- *•* noalphabet: alphabet の否定。欧文フォントは変更しない。インストール時に欧文用の設定をして いない場合は必ずこれを指定する必要がある。プリセット指定オプション使用の場合はこちらが既定で 有効になる。
- otf (既定): OTF および UTF パッケージの使用時に、そのフォントも置き換えの対象とする。
- *•* nootf: otf の否定。OTF / UTF パッケージのフォントは置き換えない。この場合、OTF パッケー ジで noreplace を指定しない限り、標準の和文フォントは変化しない。
- *•* prefer2004jis: pTEX / upTEX の標準和文フォントの CMap <sup>を</sup> 2004JIS 字形指定のものに変更す る。Adobe-Japan1 に対応した OpenType フォント使用の場合は、所謂「2004JIS 字形」が使われる ことになる。
- *•* noprefer2004jis(既定): prefer2004jis の否定。
- *•* oneweight: OTF パッケージを単ウェイトで使用する場合に、プリセット設定で使われるフォントの 集合を pTFX 標準と同一にする。\*1
- *•* nooneweight(既定): oneweight の否定。

■上級者向けオプション

● relfont: 指定された和文フォントの英数字部分を(pL<sup>y</sup>TFX の標準機能の)従属欧文フォントとして 設定する。すなわち、既定の欧文フォントは置き換えないが、\selectfont で和文フォントを選択す る際に予め \userelfont を実行しておくと欧文も和文と同じ書体になる。\*2(ただし置き換えていな い総称ファミリについては無効。)

※ alphabet、noalphabet、relfont の 3 つのオプションは排他である。

- *•* everypage: DVI の全ページにマップ設定を書き込む。詳細は「dvipdfmx のページ抜粋処理への対 応」を参照。
- *•* noeverypage(既定): everypage の否定。DVI の先頭ページにのみマップ設定を書き込む。
- directunicode: OTF パッケージの Unicode 出力用フォント (\UTF{} の出力) について、Unicode を用いてフォントのグリフにアクセスするように設定する。この設定を用いると、当該のフォントのも つ任意の Unicode 文字(ただし全角幅に限る)が利用可能になる。\*3
- *•* nodirectunicode(既定): directunicode の否定。
- *•* usecmapforalphabet: alphabet(または relfont)を指定して日本語フォントの英数字部分を 欧文フォントとして使う際に、グリフのアクセスを「Unicode 直接」でなく半角英数字用の CMap (UniJIS-UCS2-HW-H)を用いた CID でのアクセスで行う。Adobe-Japan1 の CID アクセス対応の OpenType フォントの場合、「Unicode 直接」を使うと英数字がプロポーショナル幅のものになってし

<sup>\*1</sup> 小塚フォントのプリセットでは、pTEX 標準のゴシック (jisg 等) には M ウェイト (Acrobat に付属のフォントの一つ)を割り 当てる一方で、OTF パッケージの 3 ウェイトのゴシックには R、B、H ウェイトを割り当てている。従って、OTF を単ウェイ トで用いる時に M ウェイトを使いたい場合には oneweight オプションを指定すればよい。現状では、小塚フォント以外のプリ セットではこのオプションを用いる必要はない。

<sup>\*2</sup> 特に「\userelfont\selectfont」だけ実行すると、欧文が現在の和文と同じ書体になる。

<sup>\*3</sup> 通常は、Unicode を一旦 Adobe-Japan1 の CID に変換して、CID でフォントのグリフにアクセスするという処理になる。この ため、Adobe-Japan1 のグリフと対応しない Unicode 文字は普通は使えない。なお、directunicode は 0.6c 版では横書きのみ の対応であったが、0.7 版で縦書きにも対応した。ただし、dvipdfmx の仕様の都合で、縦書き用グリフにはならない。また、現 状では実質的に効果が BMP 内の文字に限られる。

まうので、このオプションを指定して半角幅のものを使う必要がある。\*4

*•* nousecmapforalphabet(既定): usecmapforalphabet の否定。

# 4 機能

以下に該当する和文(CJK)フォントを、以降で述べるユーザ命令で指定したものに置き換える。

- pT<sub>E</sub>X の標準のフォント rml\*/gbm\*
- *•* upTEX の日本語フォント urml\*/ugbm\*/uprml\*/upgbm\*
- upTFX の日中国語・韓国語フォント
- *•* UTF パッケージのフォント hmr\*/hkb\*/unij\*/cid\*
- *•* OTF パッケージの日本語フォント hmin\*/hgoth\*/otf-{u,c}j\*
- *•* OTF パッケージのの日中国語・韓国語フォント

※ 0.7c 版で中国語・韓国語フォントに対するサポートを行った。付録 C を参照。

和文フォント置換は、dvipdfmx のマップ設定を文書内で(一時的に)変更するという方法で実現している。 欧文フォントについては実現方法が少し異なる(8 節を参照)。

OTF パッケージを deluxe オプション付きで用いている場合以外、すなわち明朝・ゴシックとも単ウェイ トの場合、以下の命令を用いる。

- *•* \setminchofont[*⟨*番号*⟩*]{*⟨*フォントファイル名*⟩*}: 「明朝」のフォントを置き換えるフォントをファ イル名で指定する。TTC 形式の場合の該当のフォントの番号を *⟨*番号*⟩* に指定する。
- *•* \setgothicfont[*⟨*番号*⟩*]{*⟨*フォントファイル名*⟩*}: 「ゴシック」のフォントを置き換えるフォントを ファイル名で指定する。
- *•* 以上の 2 つの命令、および以降で紹介するフォント設定命令について、*⟨*フォントファイル名*⟩* の値を \* にするとフォント非埋込を指示する。また、この値を空にすると、以前に(当該の命令により)設定さ れていた値を取り消して既定の設定に戻す。

例:

\setminchofont{ipam.ttf} % IPA 明朝 \setgothicfont[0]{msgothic.ttc} % MS ゴシック

OTF パッケージを deluxe 付きで用いている場合は、明朝・ゴシックともに 3 ウェイトを使う。この時は、 各ウェイト毎にフォント指定ができる。またこの場合、丸ゴシック (\mgfamily) が使用可能になるが、これ に対して置き換えるフォントを指定することができる。

- \setlightminchofont [*〈*番号〉]{/フォントファイル名〉}: 明朝・細ウェイト (\mcfamily\ltseries)
- \setmediumminchofont[*〈*番号〉]{/フォントファイル名〉}: 明朝・中ウェイト (\mcfamily\mdseries)
- \setboldminchofont[*〈*番号〉]{/フォントファイル名〉}: 明朝・太ウェイト (\mcfamily\bfseries)
- \setmediumgothicfont[*〈*番号〉]{/フォントファイル名〉}: ゴシック・中ウェイト(\gtfamily\mdseries)
- \setboldgothicfont[〈番号〉]{/フォントファイル名〉}: ゴシック・太ウェイト (\gtfamily\bfseries)

<sup>\*4</sup> 念のため補足すると、フォントを「後から置き換える」ということを可能にするためには、TFM は固定幅でなければならない。

- *•* \setxboldgothicfont[*⟨*番号*⟩*]{*⟨*フォントファイル名*⟩*}:ゴシック・極太ウェイト(\gtfamily\ebseries)
- \setmarugothicfont[*〈*番号〉]{/フォントファイル名〉}: 丸ゴシック (\mgfamily)

さらに、この場合、\setminchofont と \setgothicfont は各々のファミリの 3 ウェイト全てを指定の フォントで置き換える。実質的に単ウェイトになってしまうようで無意味に思えるが、例えば明朝を実際には 2 ウェイトしか使わないという時に、

\setminchofont{minchoW3.otf} %まず3ウェイト指定して \setboldminchofont{minchoW6.otf} %太だけ再指定する

とする使い方が考えられる。特に、欧文フォントも置き換えたい場合は 3 ウェイトが全て指定されていないと 有効にならないので、

\setmediumminchofont{minchoW3.otf} \setboldminchofont{minchoW6.otf}

では思い通りにならないことになる。また、この仕様のため、deluxe 以外の場合(既定、bold、noreplace) は \setgothicfont で指定したものが確実にゴシック(単ウェイト)に反映される。

■上級者向け機能

- *•* \usecmapforalphabet: usecmapforalphabet オプションの設定に切り替える。(3 節を参照。)
- *•* \nousecmapforalphabet: nousecmapforalphabet オプションの設定に切り替える。
- *•* \setnewglyphcmapprefix{*⟨*文字列*⟩*}: 2004JIS 用の JIS コード系の CMap の名前の接頭辞を指定す る。そのような CMap は、pTFX の標準和文フォントについて 2004JIS 字形を選択 (prefer2004jis 指定)した時に必要となるが、Adobe が配布している CMap ファイルには該当するものがないので、 それを適宜用意してそのファイル名をこの命令で指定する必要がある。引数に与えるのは最後の 1 文字 (書字方向の「H」「V」)を除いた部分の文字列である。

CMap 名接頭辞の既定値は「2004-」で、これは最近の TeX Live に含まれている「2004-H」等の CMap ファイルを用いることを意味する。\*5

- *•* \usefontmapfile{*⟨*マップファイル名*⟩*}: 指定の dvipdfmx 用のマップファイルの読込を指示する。 pdfTFX の \pdfmapfile に相当する機能。
- *•* \usefontmapline{*⟨*マップ行*⟩*}:dvipdfmx のマップ行を直接指定して、その読込を指示する。pdfTEX の \pdfmapline に相当する機能。
- *•* \diruni: 和文フォントを、「Unicode を用いてフォントのグリフにアクセスする」状態に切り替える (宣言型命令)。これにより、全角幅の任意の文字が出力可能となる。\*6その代わり、この状態では、約 物の周りの空き調整が無効になる。詳細については 3 節の directunicode オプションの説明を参照 されたい。なお、この命令は、シェープを diruni という値に変えることで実現されている。
- *•* \textdiruni{*⟨*テキスト*⟩*}: \diruni に対応する引数型命令。

<sup>\*5</sup> 引数に \* を与えた場合は JISX0213-2004-H が指定されたと見なされる(歴史的理由から)。

<sup>\*6</sup> directunicode オプションは BMP 内でしか効かないが、この命令の効果は BMP 外の文字にも及ぶ。つまり本当に任意の文字 が扱える。

# 5 プリセット指定

このパッケージの元々の意図は、標準のフォントを普段使っているものと全く別の書体に変えることであっ たが、例えば「普段使う設定が複数ありそれを簡単に切り替えたい」という場合にも有用である。そこで、 pTFX において広く行われている設定をパッケージ内に組み込んで、パッケージオプションでそれを呼び出す という機能を追加した。元々は PXjafont という別のパッケージで提供されていた機能であるが、0.5 版からこ のパッケージに組み入れることにした。

パッケージオプションにプリセット名を指定すると予め決められたフォントファイル名が \setminchofont 等の命令で設定される。例えば、

\usepackage[ipa]{pxchfon}

は以下の記述と同等になる。

```
\usepackage[noalphabet]{pxchfon}
\setminchofont{ipam.ttf}
\setgothicfont{ipag.ttf}
```
注意として、プリセット指定を用いた場合は、欧文フォントの置換について noalphabet (無効)が既定に なる。プリセット指定の場合は和文が「普通の」明朝・ゴシックのフォントとなるので欧文フォントを変更し ない場合が多いと考えられるためである。

#### 5.1 単ウェイト用の設定

後述の「多ウェイト用の設定」で述べられた設定以外で使う場合に使用する。

- noembed: フォントを埋め込まない。 \setminchofont{\*} % 非埋込 \setgothicfont{\*} % 非埋込
- *•* ms: MS フォント。 \setminchofont[0]{msmincho.ttc} % MS 明朝 \setgothicfont[0]{msgothic.ttc} % MS ゴシック
- *•* ipa: IPA フォント。 \setminchofont{ipam.ttf} % IPA 明朝 \setgothicfont{ipag.ttf} % IPA ゴシック
- *•* ipaex: IPAex フォント。 \setminchofont{ipaexm.ttf} % IPAex 明朝 \setgothicfont{ipaexg.ttf} % IPAex ゴシック

#### 5.2 多ウェイト用の設定

OTF パッケージの deluxe オプション使用時に有効になる。明朝 3 ウェイト、ゴシック 3 ウェイト、丸ゴ シック 1 ウェイトを設定する。

```
• ms-hg: MS フォント + HG フォント。
 ※ HG フォント = Microsoft Office 付属の日本語フォント
     \setminchofont[0]{msmincho.ttc} % MS 明朝
     \setboldminchofont[0]{hgrme.ttc} % HG 明朝 E
     \setgothicfont[0]{msgothic.ttc} % MS ゴシック
     \setmediumgothicfont[0]{hgrgm.ttc} % HG ゴシック M
     \setboldgothicfont[0]{hgrge.ttc} %HG ゴックE
     \setxboldgothicfont[0]{hgrsgu.ttc} % HG 創英角ゴシック UB
     \setmarugothic{hgrsmp.ttf} % HG 丸ゴ シック M-PRO
• ipa-hg: IPA フォント + HG フォント。
     \setminchofont{ipam.ttf} % IPA 明朝
     \setboldminchofont[0]{hgrme.ttc} % HG 明朝 E
     \setgothicfont{ipag.ttf} % IPA ゴシック
     \setmediumgothicfont[0]{hgrgm.ttc} % HG ゴシック M
     \setboldgothicfont[0]{hgrge.ttc} % HG ゴシック E
     \setxboldgothicfont[0]{hgrsgu.ttc} % HG 創英角ゴシック UB
     \setmarugothic{hgrsmp.ttf} % HG 丸ゴ シック M-PRO
• ipaex-hg: IPAex フォント + HG フォント。
     \setminchofont{ipaexm.ttf} % IPAex 明朝
     \setboldminchofont[0]{hgrme.ttc} % HG 明朝 E
     \setgothicfont{ipaexg.ttf} % IPAex ゴシック
     \setmediumgothicfont[0]{hgrgm.ttc} % HG ゴシック M
     \setboldgothicfont[0]{hgrge.ttc} % HG ゴック E
     \setxboldgothicfont[0]{hgrsgu.ttc} % HG 創英角ゴシック UB
     \setmarugothic{hgrsmp.ttf} % HG 丸ゴ シック M-PRO
• moga-mobo: Moga フォント + Mobo フォント。
 ※「丸ゴシック」ファミリに Mobogothic を充てている。
 ※ Moga/Mobo フォントは CID アクセス非対応であるが、フォント実体を変えることで
 prefer2004jis オプションに対応させている。
 prefer2004jis 非指定時
     \setminchofont[3]{mogam.ttc} % Moga90Mincho
     \setboldminchofont[3]{mogamb.ttc} % Moga90Mincho Bold
     \setgothicfont[3]{mogag.ttc} % Moga90Gothic
     \setboldgothicfont[3]{mogagb.ttc} % Moga90Gothic Bold
     \setxboldgothicfont[3]{mogagb.ttc} % Moga90Gothic Bold
     \setmarugothic[3]{mobog.ttc} % Mobo90Gothic
 prefer2004jis 指定時
     \setminchofont[0]{mogam.ttc} % MogaMincho
     \setboldminchofont[0]{mogamb.ttc} % MogaMincho Bold
     \setgothicfont[0]{mogag.ttc} % MogaGothic
     \setboldgothicfont[0]{mogagb.ttc} % MogaGothic Bold
     \setxboldgothicfont[0]{mogagb.ttc} % MogaGothic Bold
     \setmarugothic[0]{mobog.ttc} % MoboGothic
• moga-maruberi: Moga フォント + モトヤ L マルベリ 3 等幅。
```

```
※ moga-mobo と以下を除いて同じ。
```

```
\setmarugothic{MTLmr3m.ttf} % モトヤ L マルベリ 3 等幅
• kozuka-pro: 小塚フォント(Pro 版)。
     \setminchofont{KozMinPro-Regular.otf} % 小塚明朝 Pro R
     \setlightminchofont{KozMinPro-Light.otf} % 小塚明朝 Pro L
     \setboldminchofont{KozMinPro-Bold.otf} % 小塚明朝 Pro B
     \setgothicfont{KozGoPro-Medium.otf} % 小塚ゴシック Pro M
     \setmediumgothicfont{KozGoPro-Regular.otf} % 小塚ゴシック Pro R
     \setboldgothicfont{KozGoPro-Bold.otf} % 小塚ゴシック Pro B
     \setxboldgothicfont{KozGoPro-Heavy.otf} % 小塚ゴシック Pro H
     \setmarugothicfont{KozGoPro-Heavy.otf} % 小塚ゴシック Pro H
• kozuka-pr6: 小塚フォント(Pr6 版)。
     \setminchofont{KozMinProVI-Regular.otf} % 小塚明朝 Pro-VI R
     \setlightminchofont{KozMinProVI-Light.otf} % 小塚明朝 Pro-VI L
     \setboldminchofont{KozMinProVI-Bold.otf} % 小塚明朝 Pro-VI B
     \setgothicfont{KozGoProVI-Medium.otf} % 小塚ゴシック Pro-VI M
     \setmediumgothicfont{KozGoProVI-Regular.otf} % 小塚ゴシック Pro-VI R
     \setboldgothicfont{KozGoProVI-Bold.otf} % 小塚ゴシック Pro-VI B
     \setxboldgothicfont{KozGoProVI-Heavy.otf} % 小塚ゴシック Pro-VI H
     \setmarugothicfont{KozGoProVI-Heavy.otf} % 小塚ゴシック Pro-VI H
• kozuka-pr6n: 小塚フォント(Pr6n 版)。
     \setminchofont{KozMinPr6N-Regular.otf} % 小塚明朝 Pr6N R
     \setlightminchofont{KozMinPr6N-Light.otf} % 小塚明朝 Pr6N L
     \setboldminchofont{KozMinPr6N-Bold.otf} % 小塚明朝 Pr6N B
     \setgothicfont{KozGoPr6N-Medium.otf} % 小塚ゴシック Pr6N M
     \setmediumgothicfont{KozGoPr6N-Regular.otf} % 小塚ゴシック Pr6N R
     \setboldgothicfont{KozGoPr6N-Bold.otf} % 小塚ゴシック Pr6N B
     \setxboldgothicfont{KozGoPr6N-Heavy.otf} % 小塚ゴシック Pr6N H
     \setmarugothicfont{KozGoPr6N-Heavy.otf} % 小塚ゴシック Pr6N H
• hiragino-pro: ヒラギノフォント基本 6 書体セット (Pro/Std 版) + 明朝 W2。<br>
\setminchofont{HiraMinPro-W3.otf} % ヒラギノ明朝 Pro W3
     \setminussetminchofont{HiraMinPro-W3.otf}
     \setlightminchofont{HiraMinPro-W2.otf} % ヒラギノ明朝 Pro W2
     \setboldminchofont{HiraMinPro-W6.otf} % ヒラギノ明朝 Pro W6
     \setgothicfont{HiraKakuPro-W3.otf} % ヒラギノ角ゴ Pro W3
     \setboldgothicfont{HiraKakuPro-W6.otf} % ヒラギノ角ゴ Pro W6
     \setxboldgothicfont{HiraKakuStd-W8.otf} % ヒラギノ角ゴ Std W8
     \setmarugothicfont{HiraMaruPro-W4.otf} % ヒラギノ丸ゴ Pro W4
• hiragino-pron: ヒラギノフォント基本 6 書体セット(ProN/StdN 版) + 明朝 W2。<br>\setminchofont{HiraMinProN-W3.otf}    % ヒラギノ明朝 ProN W3
     \setminussetminchofont{HiraMinProN-W3.otf}
     \setlightminchofont{HiraMinProN-W2.otf} % ヒラギノ明朝 ProN W2
     \setboldminchofont{HiraMinProN-W6.otf} % ヒラギノ明朝 ProN W6
     \setgothicfont{HiraKakuProN-W3.otf} % ヒラギノ角ゴ ProN W3
     \setboldgothicfont{HiraKakuProN-W6.otf} % ヒラギノ角ゴ ProN W6
     \setxboldgothicfont{HiraKakuStdN-W8.otf} % ヒラギノ角ゴ StdN W8
     \setmarugothicfont{HiraMaruProN-W4.otf} % ヒラギノ丸ゴ ProN W4
• hiragino-elcapitan-pro: ヒラギノフォント(Mac OS X El Capitan 搭載;Pro/Std 版) + 明朝
 W2<sub>o</sub>
```

```
\setminchofont[1]{HiraginoSerif-W3.ttc}
```

```
\setlightminchofont{HiraMinPro-W2.otf}
     \setboldminchofont[1]{HiraginoSerif-W6.ttc}
     \setgothicfont[3]{HiraginoSans-W3.ttc}
     \setboldgothicfont[3]{HiraginoSans-W6.ttc}
     \setxboldgothicfont[2]{HiraginoSans-W8.ttc}
     \setmarugothicfont[0]{HiraginoSansR-W4.ttc}
• hiragino-elcapitan-pron: ヒラギノフォント (Mac OS X El Capitan 搭載; ProN/StdN 版) +
  明朝 W2。
     \setminchofont[0]{HiraginoSerif-W3.ttc}
     \setlightminchofont{HiraMinProN-W2.otf}
     \setboldminchofont[0]{HiraginoSerif-W6.ttc}
     \setgothicfont[2]{HiraginoSans-W3.ttc}
     \setboldgothicfont[2]{HiraginoSans-W6.ttc}
     \setxboldgothicfont[3]{HiraginoSans-W8.ttc}
     \setmarugothicfont[1]{HiraginoSansR-W4.ttc}
● morisawa-pro: モリサワフォント基本 7 書体 (Pro 版)。
     \setminchofont{A-OTF-RyuminPro-Light.otf} % A-OTF リュウミン Pro L-KL
     \setboldminchofont{A-OTF-FutoMinA101Pro-Bold.otf} % A-OTF 太ミン A101 Pro
     \setgothicfont{A-OTF-GothicBBBPro-Medium.otf} % A-OTF 中ゴシック BBB Pro
     \setboldgothicfont{A-OTF-FutoGoB101Pro-Bold.otf} % A-OTF 太ゴ B101 Pro
     \setxboldgothicfont{A-OTF-MidashiGoPro-MB31.otf} % A-OTF 見出ゴ MB31 Pro
     \setmarugothicfont{A-OTFJun101Pro-Light.otf} % A-OTF じゅん Pro 101
• morisawa-pr6n: モリサワフォント基本 7 書体 (Pr6N 版)。<br>/setminchofont{A-OTF-RyuminPr6N-Light.otf}     % A-OTF リュウミン Pr6N L-KL
     \setminussetminchofont{A-OTF-RyuminPr6N-Light.otf}
     \setboldminchofont{A-OTF-FutoMinA101Pr6N-Bold.otf} % A-OTF 太ミン A101 Pr6N
     \setgothicfont{A-OTF-GothicBBBPr6N-Medium.otf} % A-OTF 中ゴシック BBB Pr6N
     \setboldgothicfont{A-OTF-FutoGoB101Pr6N-Bold.otf} % A-OTF 太ゴ B101 Pr6N
     \setxboldgothicfont{A-OTF-MidashiGoPr6N-MB31.otf} % A-OTF 見出ゴ MB31 Pr6N
     \setmarugothicfont{A-OTFJun101Pr6N-Light.otf} % A-OTF じゅん Pr6N 101
• yu-win: 游書体(Windows 8.1 搭載版)。<br>/setminchofont{yumin.ttf}     % 游明朝 Regular
     \setminussetminchofont{yumin.ttf}
     \setlightminchofont{yuminl.ttf} % 游明朝 Light
     \setboldminchofont{yumindb.ttf} % 游明朝 Demibold
     \setgothicfont{yugothic.ttf} % 游ゴシック Regular
     \setboldgothicfont{yugothib.ttf} % 游ゴシック Bold
     \setxboldgothicfont{yugothib.ttf} % 游ゴシック Bold
     \setmarugothicfont{yugothic.ttf} % 游ゴシック Regular
• yu-win10: 游書体(Windows 10 搭載版)。
     \setminchofont{yumin.ttf}
     \setlightminchofont{yuminl.ttf}
     \setboldminchofont{yumindb.ttf}
     \setgothicfont[0]{YuGothM.ttc}
     \setmediumgothicfont[0]{YuGothR.ttc}
     \setboldgothicfont[0]{YuGothB.ttc}
     \setxboldgothicfont[0]{YuGothB.ttc}
     \setmarugothicfont[0]{YuGothM.ttc}
• yu-osx: 游書体(Mac OS X 搭載版)。
```

```
\setminchofont{YuMin-Medium.otf} % 游明朝体 ミディアム
\setboldminchofont{YuMin-Demibold.ttf} % 游明朝体 デミボールド
\setgothicfont{YuGo-Medium.otf} % 游ゴシック体 ミディアム
\setboldgothicfont{YuGo-Bold.otf} % 游ゴシック体 ボールド
\setxboldgothicfont{YuGo-Bold.otf} % 游ゴシック体 ボールド
\setmarugothicfont{YuGo-Medium.otf} % 游ゴシック体 ミディアム
```
なお、以上の設定で登場したフォントのうち、「HG 丸ゴシック M-PRO」は欧文が等幅でないので alphabet オプション指定とともに使うことができない。

#### 5.3 旧版のオプション

v0.5 版以前で用意されていたプリセット設定。現在の版でも使用は可能であるが非推奨である。

- ipa-otf: 「拡張子が .otf の」IPA フォントを使用する。 \setminchofont{ipam.otf} % IPA 明朝 \setgothicfont{ipag.otf} % IPA ゴシック
- ipa-dx: 「拡張子が .otf の」IPA フォント + HG フォント。 ※ ipa-hg と IPA フォントの拡張子を除いて同じ。
- kozuka4: 小塚フォント (Pro 版)の単ウェイト使用。 \setminchofont{KozMinPro-Regular-Acro.otf} % 小塚明朝 Pro R \setgothicfont{KozGoPro-Medium-Acro.otf} % 小塚ゴシック Pro M
- *•* kozuka6: 小塚フォント(Pr6 版)の単ウェイト使用。 \setminchofont{KozMinProVI-Regular.otf} % 小塚明朝 Pro-VI R \setgothicfont{KozGoProVI-Medium.otf} % 小塚ゴシック Pro-VI M
- *•* kozuka6n: 小塚フォント(Pr6n 版)の単ウェイト使用。 \setminchofont{KozMinPr6N-Regular.otf} % 小塚明朝 Pr6N R \setgothicfont{KozGoPr6N-Medium.otf} % 小塚ゴシック Pr6N M
- *•* hiragino: ヒラギノフォントの単ウェイト使用。 \setminchofont{HiraMinPro-W3.otf} % ヒラギノ明朝 Pro W3 \setgothicfont{HiraKakuPro-W6.otf} % ヒラギノ角ゴ Pro W6
- *•* ms-dx: ms-hg の別名。
- *•* ipa-ttf: ipa の別名。
- *•* ipa-ttf-dx: ipa-hg の別名。
- *•* ipav2: ipa の別名。
- ipav2-dx: ipa-hg の別名。
- *•* ipa-dx: ipa-hg の別名。
- *•* hiragino-dx: hiragino-pro の別名。

# 6 ファイルプリセット機能

TFX Live では (u)pLATFX のフォントの設定を kanji-config-updmap というユーティリティで行うことが できる。そこでは、決まった形式のファイル名をもつ dvipdfmx 用のマップファイルを用意していて、ユーザ が要求したプリセット名に対応したファイルを updmap の機構を用いて有効化することで、dvipdfmx の既定 の設定を切り替えている。

本パッケージの「ファイルプリセット機能」は、kanji-config-updmap 用のマップファイルの読込を文書内 で指示するためのものである。この機能を利用するには、パッケージオプションとして+で始まる文字列(仮 に +NAME とする)を与える。これにより、以下のマップファイルの読込が指示される。

- pLAT<sub>F</sub>X の場合:
	- **–** ptex-NAME.map
	- **–** otf-NAME.map
- *•* upLATEX の場合:
	- **–** uptex-NAME.map
	- **–** otf-up-NAME.map

例えば、upLATEX 文書において以下のようにパッケージを読み込んだとする。

\usepackage[+yu-win]{pxchfon}

この場合、uptex-yu-win.map と otf-up-yu-win.map の 2 つのマップファイルが dvipdfmx 実行時に読 み込まれる。

#### 7 dvipdfmx のページ抜粋処理への対応

dvipdfmx には元の DVI 文書の一部のページだけを抜粋して PDF 文書に変換する機能がある(-s オプ ション)。ところが、本パッケージでは、ユーザ命令で指定されたフォントマップ情報を、DVI の先頭ページ に書き出すという処理方法をとっている(すなわち「ページ独立性」を保っていない)ため、先頭ページを含 まない抜粋を行った場合は、フォント置換が効かないという現象が発生する。

この問題を解決するのが everypage パッケージオプションである。このオプションが指定された場合は、 DVI 文書の全てのページにフォントマップ情報を書き出すので、ページ抜粋を行っても確実にフォント置換 が有効になる。ただし、このオプションを指定する場合は atbegshi パッケージが必要である。

### 8 欧文フォントの置換の原理

指定された和文フォントの半角部分からなる欧文フォントファミリとして OT1/cfjar(明朝)と OT1/cfjas (ゴシック)を定義し、既定の欧文ファミリに設定している(明朝→\rmdefault;ゴシック→\sfdefault)。 その上で、この欧文ファミリに対するマップ指定を和文と同じ方法で行っている。

従って、例えば一時的に従来の CM フォントに切り替えたい場合はファミリを cmr に変更すればよい。な お、この cfjar と cfjas フォントは内部では OT1 として扱われるが、実際には OT1 の一部のグリフしか持っ ていない。

#### 9 注意事項

- *•* 指定できるフォントは等幅のものに限られる。実際に使われるメトリックは置換前と変わらない。(例 えば jsarticle の標準設定なら JIS メトリック)
- *•* 欧文部分を置き換えた場合、残念ながら欧文も等幅になってしまう。
- さらに、アクセント付きの文字(é 等)や非英語文字(B 等)も使えない。大抵の日本語用フォントに はその文字を出力するためのグリフがそもそもないのであるが、例えあったとしても使えない。
- *•* OTF / UTF パッケージ使用時に \UTF <sup>や</sup> \CID で指定した文字が出力されるかは、指定したフォント がその文字を持っているかに依存する。
- *•* deluxe 付きの OTF パッケージと alphabet 付きの pxchfon を同時に使う場合には、OTF パッケージ を先に読み込む必要がある。(これに反した場合はエラーになる。)
- *•* 単ウェイトの場合は、明朝の太字はゴシックになるという一般的な設定に欧文フォントの置換の際にも 従っているが、明朝のみが置換されている場合は、明朝の置換フォントが太字にも適用される。
- *•* 既述のように、0.3 版以降では OTF パッケージで deluxe、bold、noreplace のいずれも指定されて ない場合でも \setgothicfont が有効になる。

# 付録 A dvipdfmx 以外の DVI ウェアでの使用

本パッケージの核心の機能である「使用フォントを文書中で指定する」ことの実現には dvipdfmx の拡張機 能を利用している。従って、dvipdfmx の利用が必須となるのだが、(プレビュー等の目的で)文書中で指定し たフォントが反映されなくてもよいのなら、他の DVI ウェアでも本パッケージを利用した DVI 文書を扱える 可能性がある。

#### A.1 和文フォントだけを置き換えた場合(noalphabet 指定時)

この設定で生成される DVI ファイルを dvipdfmx 以外の DVI ウェアに読ませた場合、フォント置換が無視 され、そのソフトウェアで設定されたフォントで出力されるはずである。ただ、ソフトウェアによっては、警 告やエラーが出る可能性もある。

#### A.2 欧文フォントも置き換えた場合(alphabet 指定時)

欧文フォントを置き換えた DVI ファイルは、独自の欧文フォント (r-cfja?-?-10j という形式の名前)を 含んでいるので、少なくともそれに関する設定をしない限りは dvipdfmx 以外の DVI ウェアで処理すること ができない。さらに、このフォントを扱うためには DVI ウェアがサブフォント(sfd)に対応している必要 がある。文書中での設定を dvipdfmx 以外の DVI ウェアで活かすことはできない。しかし、「独自部分の欧 文フォントを常に特定の代替フォントで表示させる」ということは、sfd 対応の DVI ウェアであれば可能で ある。

以下に、ttf2pk について、「常に IPA フォントで代替する」ための設定を掲げておく。この記述を ttf2pk の マップファイル(ttfonts.map)に加えると、例えば、dviout で本パッケージ使用の DVI ファイルを閲覧でき

るようになる。

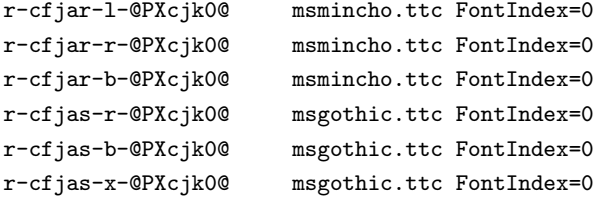

# 付録 B pxjafont パッケージの更新

PXjafont バンドル 0.2 版をインストールしている場合の注意。

現在の版の pxchfon パッケージは pxjafont の機能を取り込んでいるため、pxjafont は不要となり、そのた め現在の版は pxjafont と一緒に使えない。何らかの理由で引き続き pxjafont パッケージを使いたい場合は、 既にインストールされている pxjafont.sty を本バンドルの PXjafont ディレクトリにある pxjafont.sty (pxjafont パッケージ 0.5 版)で置き換えればよい。

この新しい pxjafont パッケージは処理を全て pxchfon に渡すという動作をする。ipa オプションの意味が 異なる(5節参照)のを除けば pxjafont 0.2 版と同じ動作である。

# 付録 C 中国語・韓国語フォントへの対応

0.7c 版で OTF パッケージ (multi オプション指定) および upTFX 標準の中国語・韓国語フォントについ てのサポートを始めた。以下の命令で、実フォントの置換指定ができる。

- *•* \setkoreanminchofont[*⟨*番号*⟩*]{*⟨*フォントファイル名*⟩*}: 韓国語・明朝体。
- *•* \setkoreangothicfont[*⟨*番号*⟩*]{*⟨*フォントファイル名*⟩*}: 韓国語・ゴシック体。
- *•* \setschineseminchofont[*⟨*番号*⟩*]{*⟨*フォントファイル名*⟩*}: 簡体字中国語・明朝体(宋体)。
- *•* \setschinesegothicfont[*⟨*番号*⟩*]{*⟨*フォントファイル名*⟩*}: 簡体字中国語・ゴシック体(黒体)。
- *•* \settchineseminchofont[*⟨*番号*⟩*]{*⟨*フォントファイル名*⟩*}: 繁体字中国語・明朝体(明体)。
- *•* \settchinesegothicfont[*⟨*番号*⟩*]{*⟨*フォントファイル名*⟩*}: 繁体字中国語・ゴシック体(黒体)。

注意事項。

- *•* プリセット指定は中国語・韓国語のフォントについては何も指定しない。従って、上記の命令を用いな い場合は、これらのフォントのマップ再設定が行われることはない。
- *•* directunicode 指定は中国語・韓国語のフォントに対しても有効である。ただし日本語の場合と同じ く、効果の範囲は「OTF パッケージの Unicode 入力命令」(\UTFK、\UTFM、等)に限られる。